#### Минобрнауки России

# **ФЕДЕРАЛЬНОЕ ГОСУДАРСТВЕННОЕ БЮДЖЕТНОЕ ОБРАЗОВАТЕЛЬНОЕ УЧРЕЖДЕНИЕ ВЫСШЕГО ОБРАЗОВАНИЯ «ВОРОНЕЖСКИЙ ГОСУДАРСТВЕННЫЙ УНИВЕРСИТЕТ» (ФГБОУ ВО «ВГУ»)**

# **УТВЕРЖДАЮ**

Кургалин Сергей Дмитриевич

Заведующий кафедрой

Кафедра цифровых технологий

25.06.2021

# **РАБОЧАЯ ПРОГРАММА УЧЕБНОЙ ДИСЦИПЛИНЫ**

Б1.О.26 Уравнения математической физики

# **1. Код и наименование направления подготовки/специальности:**

02.03.01 Математика и компьютерные науки

### **2. Профиль подготовки/специализация:**

Квантовая теория информации, Распределенные системы и искусственный интелллект

# **3. Квалификация (степень) выпускника:**

Бакалавриат

# **4. Форма обучения:**

Очная

# **5. Кафедра, отвечающая за реализацию дисциплины:**

Кафедра цифровых технологий

# **6. Составители программы:**

Крыловецкий Александр Абрамович, кандидат физико-математических наук, доцент;

Киселёв Евгений Александрович, кандидат физико-математических наук, доцент

# **7. Рекомендована:**

протокол НМС ФКН № 5 от 10.03.2021

**8. Учебный год:**

2022-2023 и 2023-2024

# **9**.**Цели и задачи учебной дисциплины:**

целью изучения дисциплины является овладение современным математическим аппаратом уравнений в частных производных для дальнейшего использования в приложениях, связанных с решением задач профессиональной деятельности.

Задачи дисциплины:

– ознакомление с базовыми моделями математической физики и уравнениями в частных производных, возникающими при анализе таких моделей;

– изучение основных типов уравнений в частных производных второго порядка и методов их аналитического решения;

– приобретение навыков решения уравнений в частных производных с использованием современных компьютерных средств.

# **10. Место учебной дисциплины в структуре ООП:**

Дисциплина относится к обязательной части блока 1. Для успешного освоения дисциплины необходимо предварительное изучение курса математического анализа и дифференциальных уравнений.

# **11. Планируемые результаты обучения по дисциплине/модулю (знания, умения, навыки), соотнесенные с планируемыми результатами освоения образовательной программы (компетенциями выпускников) и индикаторами их достижения:**

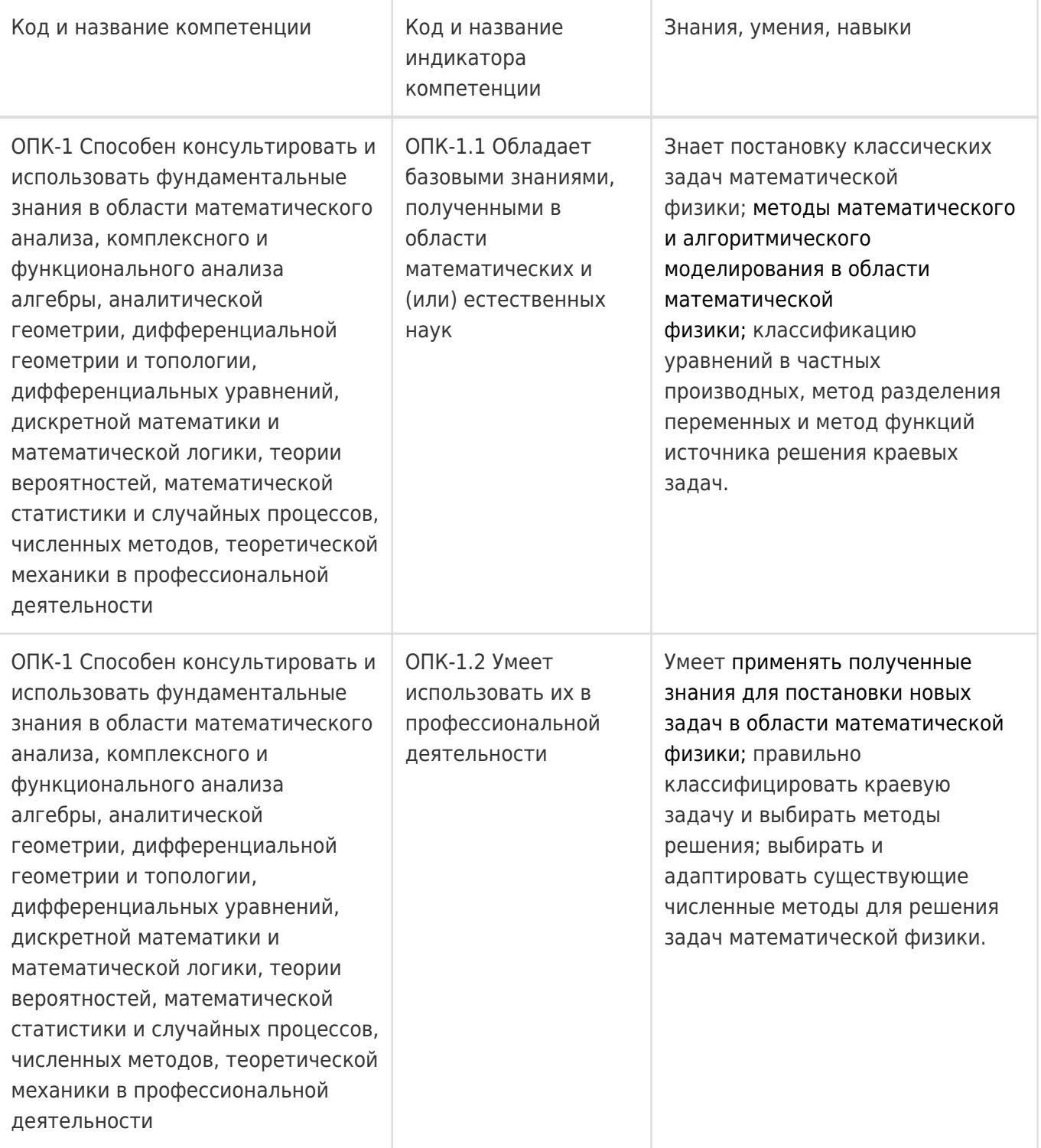

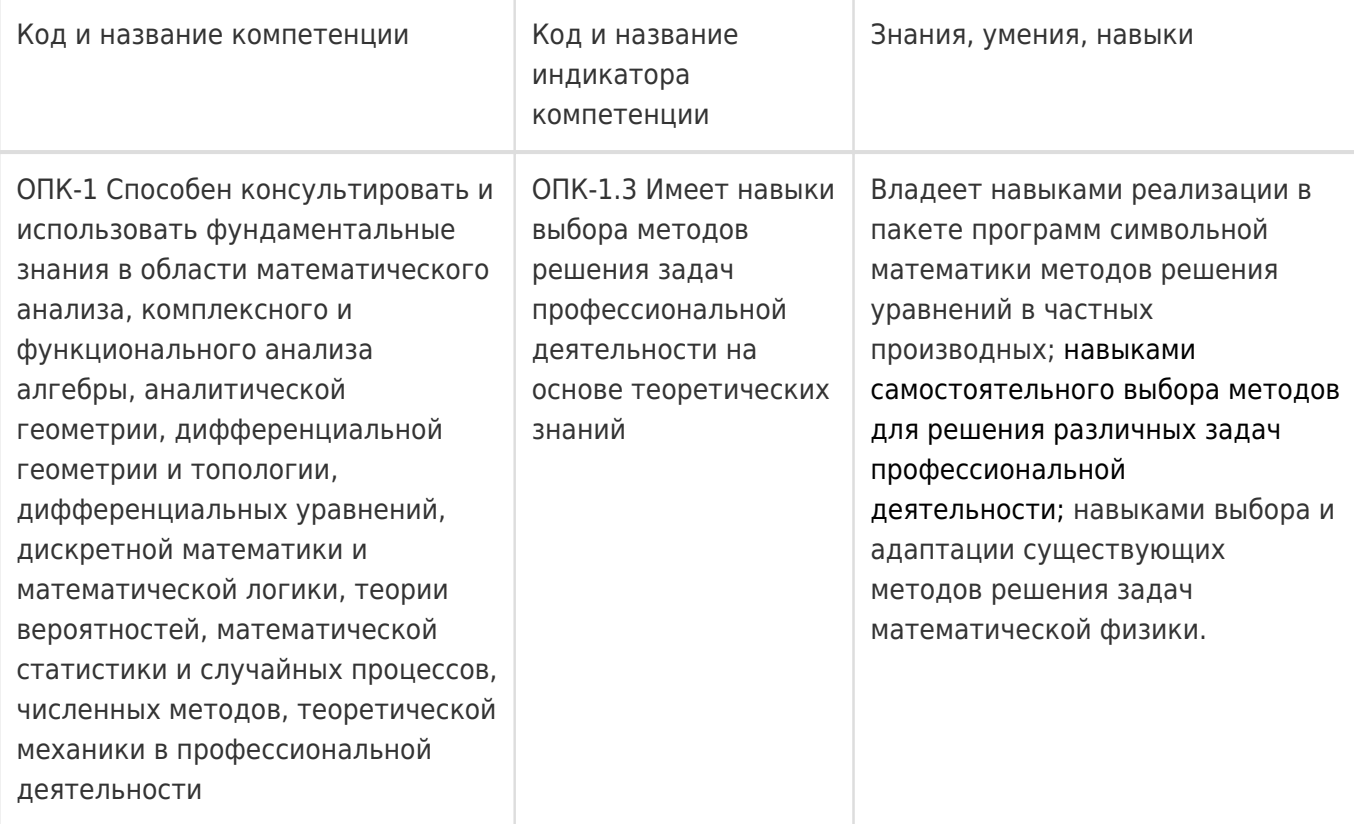

# **12. Объем дисциплины в зачетных единицах/час:**

4/144

# **Форма промежуточной аттестации:**

Экзамен

# **13. Трудоемкость по видам учебной работы**

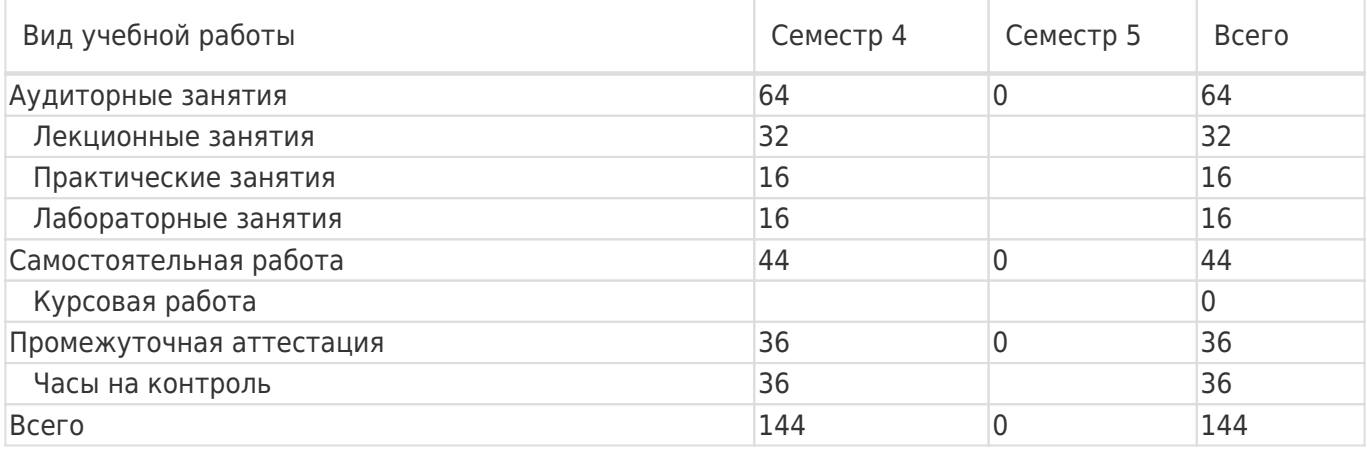

# **13.1. Содержание дисциплины**

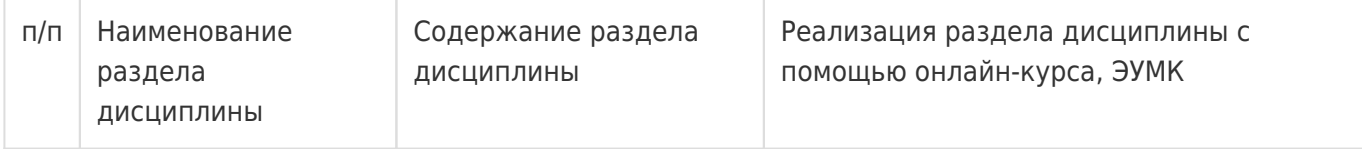

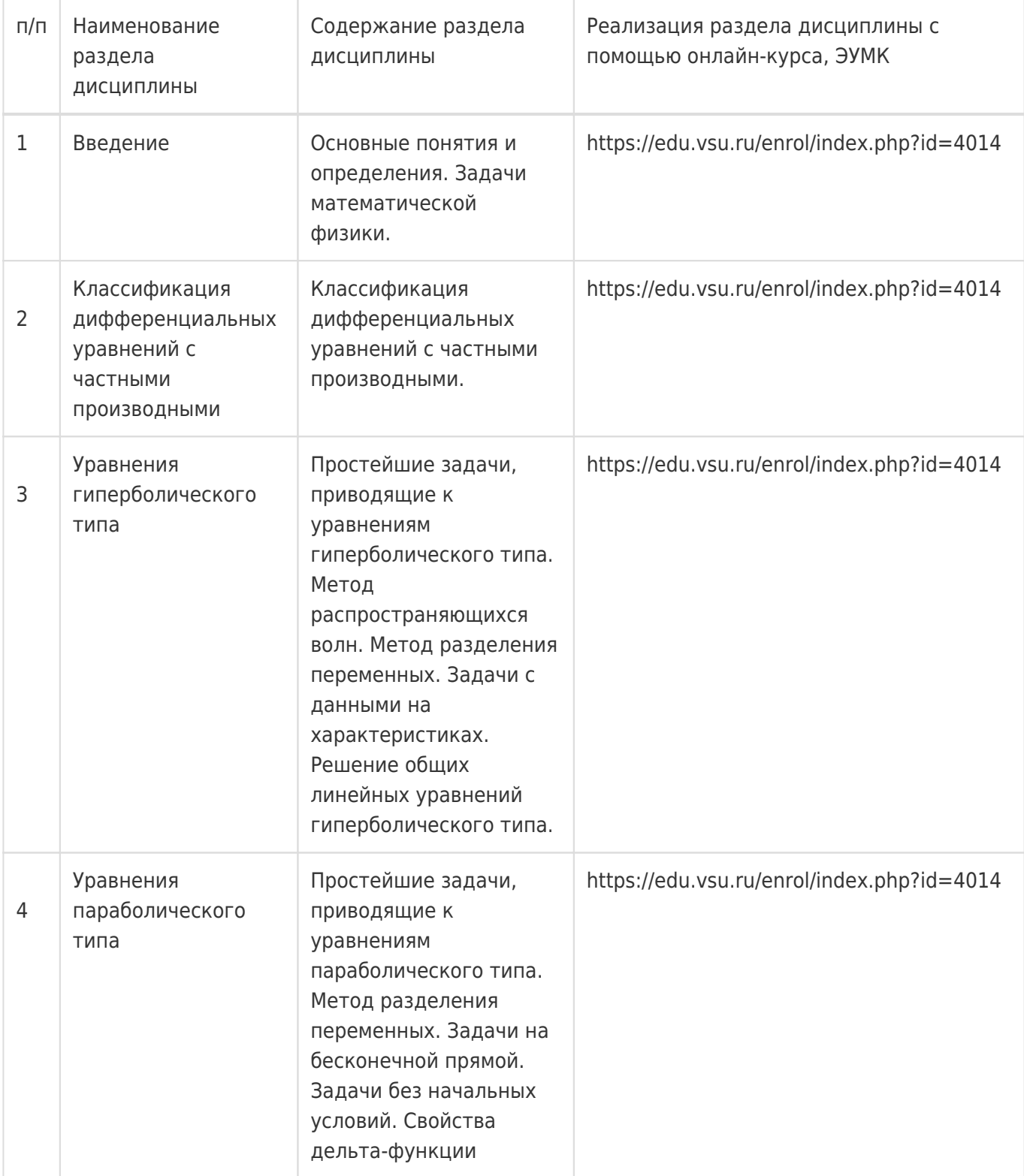

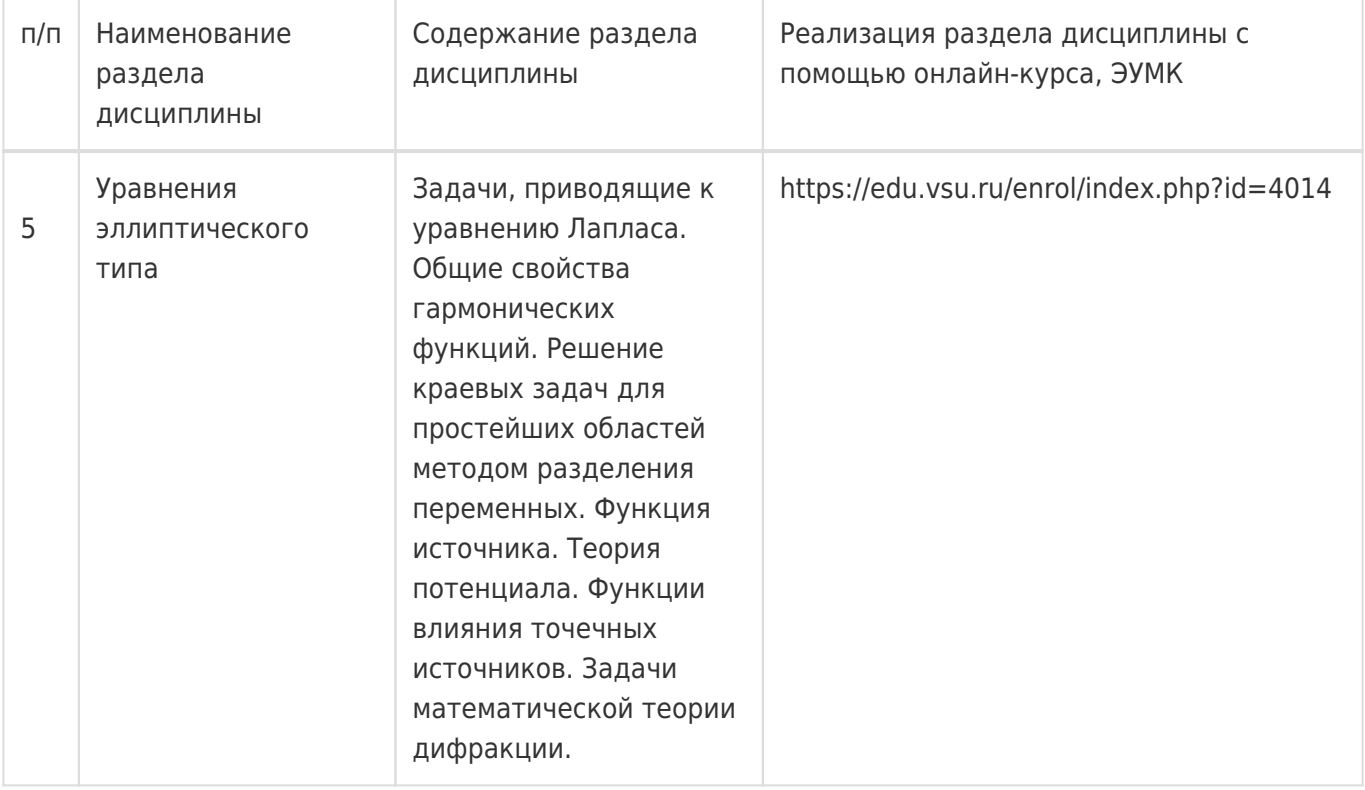

# **13.2. Темы (разделы) дисциплины и виды занятий**

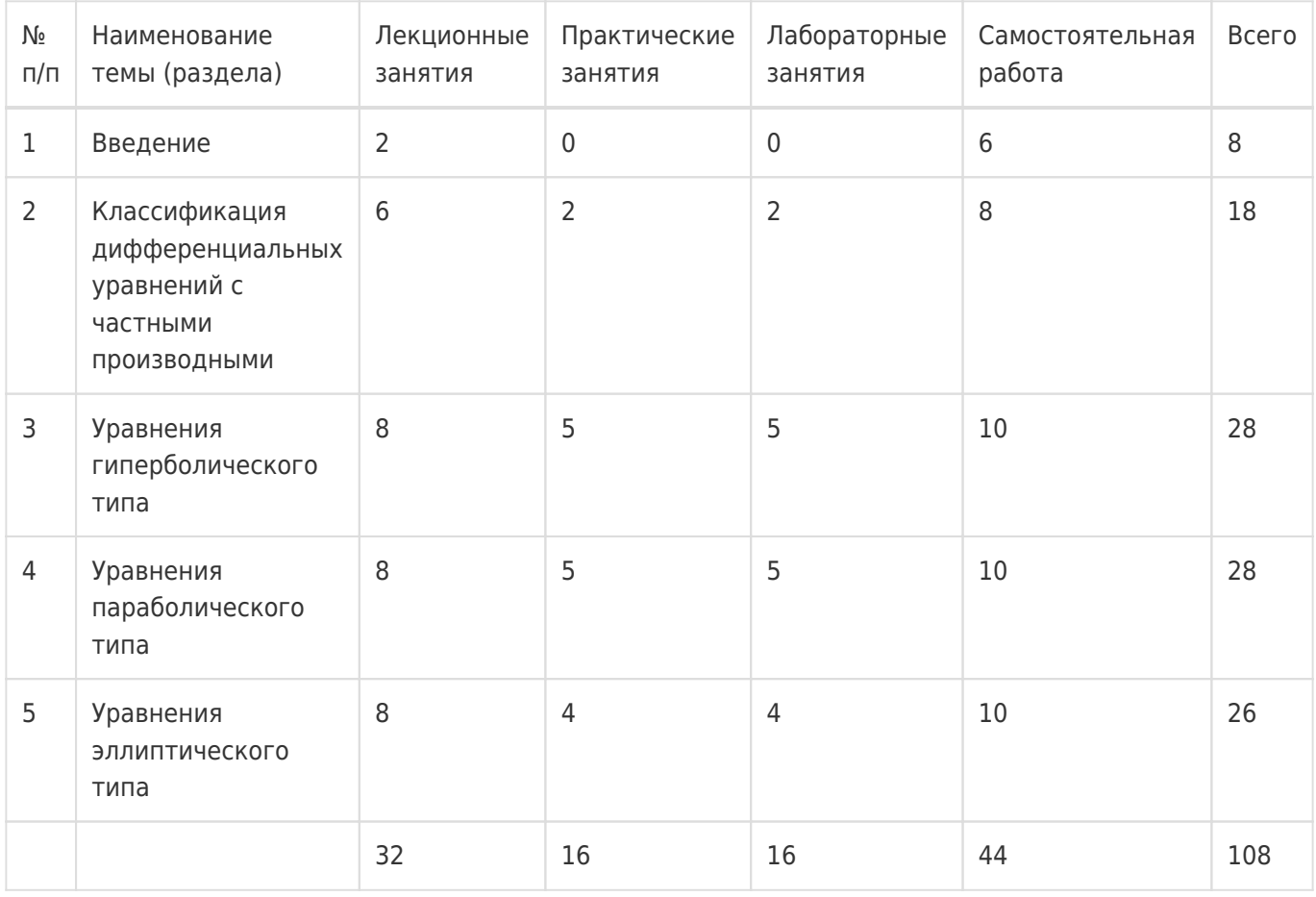

# **14. Методические указания для обучающихся по освоению дисциплины**

Освоение дисциплины складывается из аудиторной работы (учебной деятельности, выполняемой под руководством преподавателя) и внеаудиторной работы (учебной деятельности, реализуемой

обучающимся самостоятельно).

Аудиторная работа состоит из работы на лекциях и выполнения практических (или лабораторных) заданий в объёме, предусмотренном учебным планом. Лекция представляет собой

последовательное и систематическое изложение учебного материала, направленное на знакомство обучающихся с основными понятиями и теоретическими положениями изучаемой дисциплины.

Лекционные занятия формируют базу для практических (или лабораторных) занятий, на которых полученные теоретические знания применяются для решения конкретных

практических задач. Обучающимся для успешного освоения дисциплины рекомендуется вести конспект лекций и практических (лабораторных) занятий.

Самостоятельная работа предполагает углублённое изучение отдельных разделов дисциплины с использованием литературы, рекомендованной преподавателем, а также конспектов лекций, презентационным материалом (при

наличии) и конспектов практических (лабораторных) занятий. В качестве плана для самостоятельной работы может быть использован раздел 13.1 настоящей рабочей программы, в котором зафиксированы разделы дисциплины и их содержание. В разделе 13.2 рабочей программы определяется количество часов, отводимое на самостоятельную работу по каждому разделу дисциплины. Большее количество часов на самостоятельную работу отводится на наиболее трудные разделы дисциплины. Для самостоятельного изучения отдельных разделов дисциплины используется перечень литературы и других ресурсов, перечисленных в пунктах 15 и 16 настоящей рабочей

программы.

Успешность освоения дисциплины определяется систематичностью и глубиной аудиторной и внеаудиторной работы обучающегося.

При использовании дистанционных образовательных технологий и электронного обучения выполнять все указания преподавателей, вовремя подключаться к online занятиям, ответственно подходить к заданиям для самостоятельной работы.

# **15. Перечень основной и дополнительной литературы, ресурсов интернет, необходимых для освоения дисциплины**

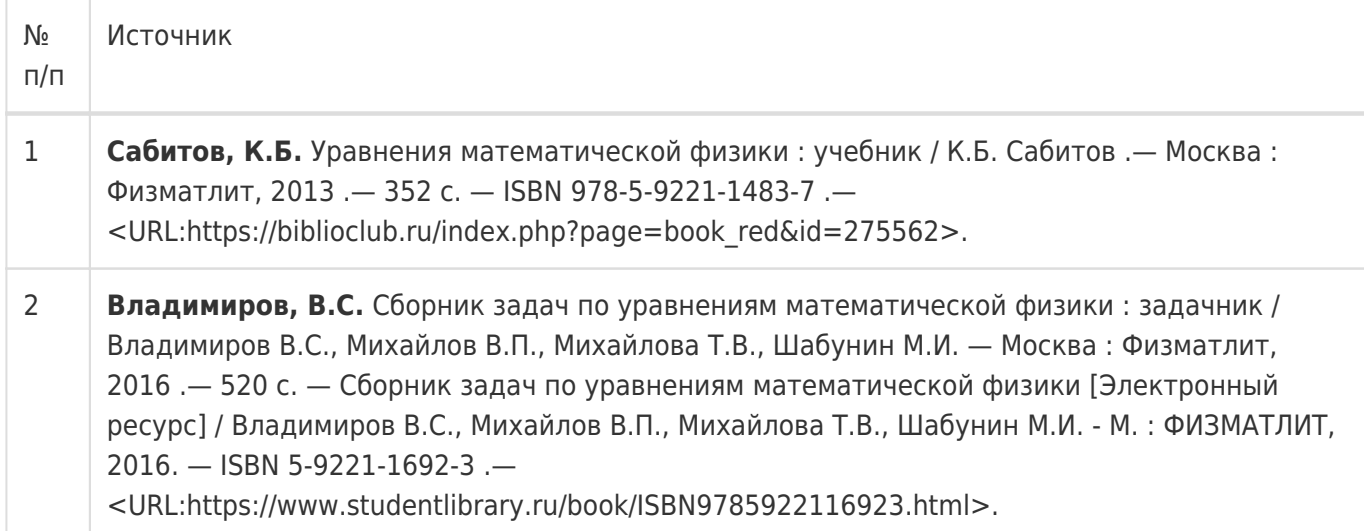

б) дополнительная литература:

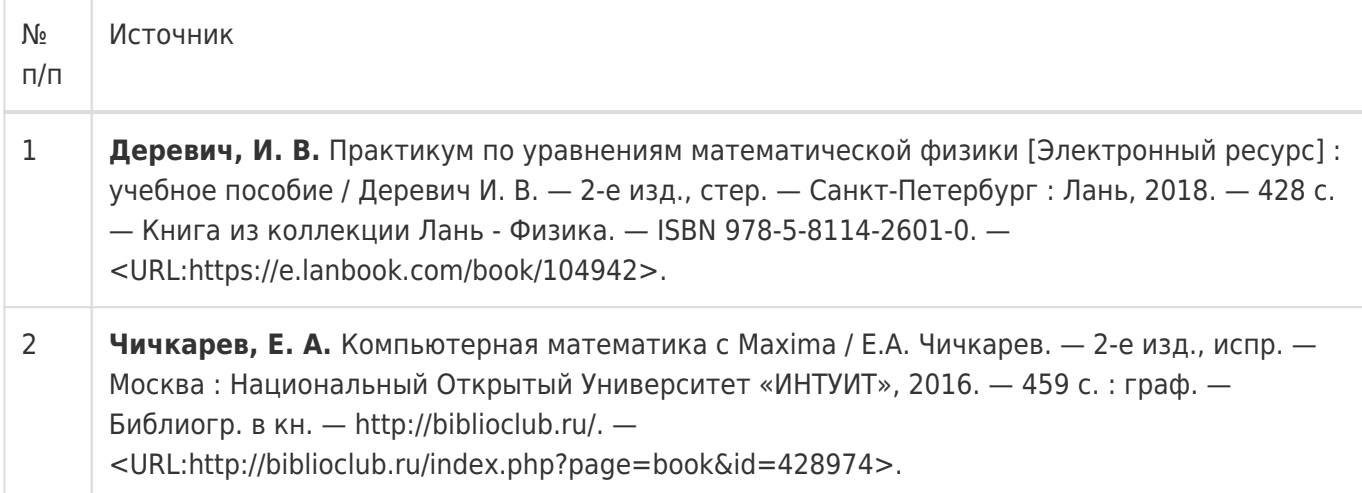

# в) информационные электронно-образовательные ресурсы:

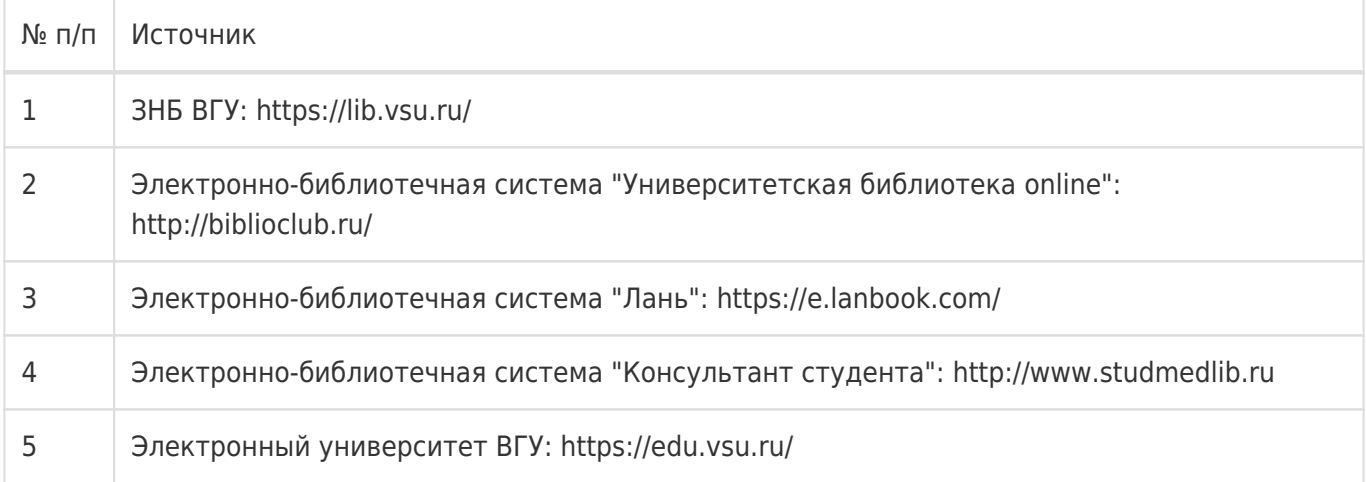

# **16. Перечень учебно-методического обеспечения для самостоятельной работы**

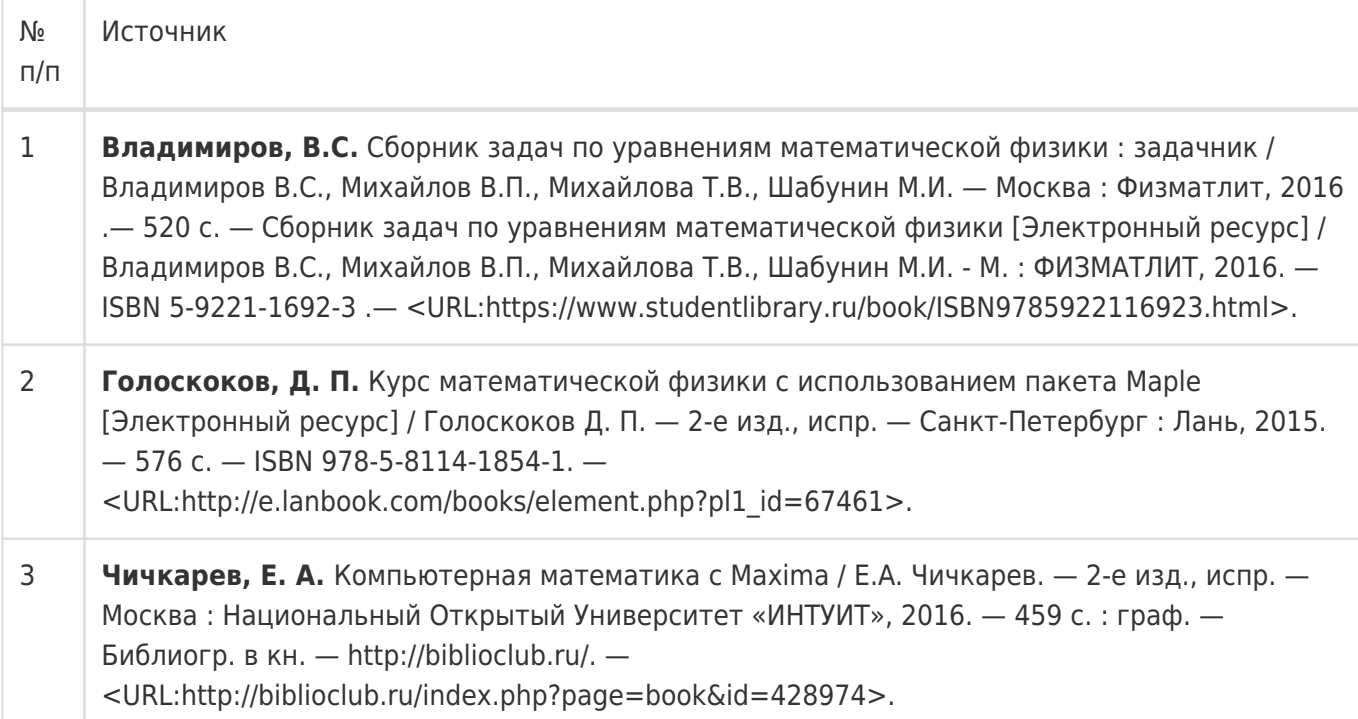

# **17. Образовательные технологии, используемые при реализации учебной дисциплины, включая дистанционные образовательные технологии (ДОТ), электронное обучение (ЭО), смешанное обучение):**

При реализации дисциплины могут использоваться технологии электронного обучения и дистанционные образовательные технологии на базе портала edu.vsu.ru, а также другие доступные ресурсы сети Интернет.

# **18. Материально-техническое обеспечение дисциплины:**

394018, г. Воронеж, площадь Университетская, д. 1, ауд. 477

Учебная аудитория: специализированная мебель, ноутбук HP Pavilion Dv9000-er, мультимедийный проектор, экран

ПО: ОС Windows v.7, 8, 10, Набор утилит (архиваторы, файл-менеджеры), LibreOffice v.5-7, Maxima, Foxit PDF Reader

394018, г. Воронеж, площадь Университетская, д. 1, ауд. 479

Учебная аудитория: специализированная мебель, компьютер преподавателя i5-8400-2,8ГГц, монитор с ЖК 19», мультимедийный проектор, экран

ПО: ОС Windows v.7, 8, 10, Набор утилит (архиваторы, файл-менеджеры), LibreOffice v.5-7, Maxima, Foxit PDF Reader

394018, г. Воронеж, площадь Университетская, д. 1, ауд. 505п

Учебная аудитория: специализированная мебель, компьютер преподавателя i5-3220-3.3ГГц, монитор с ЖК 17'', мультимедийный проектор, экран

ПО: ОС Windows v.7, 8, 10, Набор утилит (архиваторы, файл-менеджеры), LibreOffice v.5-7, Maxima, Foxit PDF Reader

394018, г. Воронеж, площадь Университетская, д. 1, ауд. 292

Учебная аудитория: специализированная мебель, компьютер преподавателя Pentium-G3420-3,2ГГц, монитор с ЖК 17'', мультимедийный проектор, экран. Система для видеоконференций Logitech ConferenceCam

ПО: ОС Windows v.7, 8, 10, Набор утилит (архиваторы, файл-менеджеры), LibreOffice v.5-7, Maxima, Foxit PDF Reader

394018, г. Воронеж, площадь Университетская, д. 1, ауд. 297

Учебная аудитория: специализированная мебель, компьютер преподавателя i3-3240-3,4ГГц, монитор с ЖК 17'', мультимедийный проектор, экран

ПО: ОС Windows v.7, 8, 10, Набор утилит (архиваторы, файл-менеджеры), LibreOffice v.5-7, Maxima, Foxit PDF Reader

394018, г. Воронеж, площадь Университетская, д. 1, ауд. 380

Учебная аудитория: специализированная мебель, компьютер преподавателя i3-3240-3,4ГГц, монитор с ЖК 17'', мультимедийный проектор, экран

ПО: ОС Windows v.7, 8, 10, Набор утилит (архиваторы, файл-менеджеры), LibreOffice v.5-7, Maxima, Foxit PDF Reader

394018, г. Воронеж, площадь Университетская, д. 1, ауд. 290

Компьютерный класс: специализированная мебель, персональные компьютеры на базе i7-7800x-4ГГц, мониторы ЖК 27» (12 шт.), мультимедийный проектор, экран.

ПО: ОС Windows v.7, 8, 10, Набор утилит (архиваторы, файл-менеджеры), LibreOffice v.5-7, Maxima, Foxit PDF Reader

394018, г. Воронеж, площадь Университетская, д. 1, ауд. 291

Компьютерный класс: специализированная мебель, персональные компьютеры на базе i3-3220-3,3ГГц, мониторы ЖК 19» (16 шт.), мультимедийный проектор, экран.

ПО: ОС Windows v.7, 8, 10, Набор утилит (архиваторы, файл-менеджеры), LibreOffice v.5-7, Maxima, Foxit PDF Reader

394018, г. Воронеж, площадь Университетская, д. 1, ауд. 293

Компьютерный класс: специализированная мебель, персональные компьютеры на базе i3-8100-3,6ГГц, мониторы ЖК 22» (17 шт.), мультимедийный проектор, экран.

ПО: ОС Windows v.7, 8, 10, Набор утилит (архиваторы, файл-менеджеры), LibreOffice v.5-7, Maxima, Foxit PDF Reader

394018, г. Воронеж, площадь Университетская, д. 1, ауд. 295

Компьютерный класс: специализированная мебель, персональные компьютеры на базе i3-9100-3,6ГГц, мониторы ЖК 24» (14 шт.), мультимедийный проектор, экран.

ПО: ОС Windows v.7, 8, 10, Набор утилит (архиваторы, файл-менеджеры), LibreOffice v.5-7, Maxima, Foxit PDF Reader

394018, г. Воронеж, площадь Университетская, д. 1, ауд. 382

Компьютерный класс: специализированная мебель, персональные компьютеры на базе i5-9600KF-3,7ГГц, мониторы ЖК 24» (16 шт.), мультимедийный проектор, экран.

ПО: ОС Windows v.7, 8, 10, Набор утилит (архиваторы, файл-менеджеры), LibreOffice v.5-7, Maxima, Foxit PDF Reader

394018, г. Воронеж, площадь Университетская, д. 1, ауд. 383

Компьютерный класс: специализированная мебель, персональные компьютеры на базе i7-9700F-3ГГц, мониторы ЖК 27» (16 шт.), мультимедийный проектор, экран.

ПО: ОС Windows v.7, 8, 10, Набор утилит (архиваторы, файл-менеджеры), LibreOffice v.5-7, Maxima, Foxit PDF Reader

394018, г. Воронеж, площадь Университетская, д. 1, ауд. 384

Компьютерный класс: специализированная мебель, персональные компьютеры на базе i3-2120-3,3ГГц, мониторы ЖК 22» (16 шт.), мультимедийный проектор, экран.

ПО: ОС Windows v.7, 8, 10, Набор утилит (архиваторы, файл-менеджеры), LibreOffice v.5-7, Maxima, Foxit PDF Reader

394018, г. Воронеж, площадь Университетская, д. 1, ауд. 385

Компьютерный класс: специализированная мебель, персональные компьютеры на базе i3-2120-3,3ГГц, мониторы ЖК 19» (16 шт.), мультимедийный проектор, экран.

ПО: ОС Windows v.7, 8, 10, Набор утилит (архиваторы, файл-менеджеры), LibreOffice v.5-7, Maxima, Foxit PDF Reader

394018, г. Воронеж, площадь Университетская, д. 1, ауд. 301п

Компьютерный класс: специализированная мебель, персональные компьютеры на базе i3-2120-3,3ГГц, мониторы ЖК 17» (15 шт.), мультимедийный проектор, экран.

ПО: ОС Windows v.7, 8, 10, Набор утилит (архиваторы, файл-менеджеры), LibreOffice v.5-7, Maxima, Foxit PDF Reader

394018, г. Воронеж, площадь Университетская, д. 1, ауд. 303п

Компьютерный класс: специализированная мебель, персональные компьютеры на базе i3-8100-3,9ГГц, мониторы ЖК 24» (13 шт.), мультимедийный проектор, экран.

ПО: ОС Windows v.7, 8, 10, Набор утилит (архиваторы, файл-менеджеры), LibreOffice v.5-7, Maxima, Foxit PDF Reader

394018, г. Воронеж, площадь Университетская, д. 1, ауд. 314п

Компьютерный класс: специализированная мебель, персональные компьютеры на базе i3-7100-3,6ГГц, мониторы ЖК 19» (16 шт.), мультимедийный проектор, экран.

ПО: ОС Windows v.7, 8, 10, Набор утилит (архиваторы, файл-менеджеры), LibreOffice v.5-7, Maxima, Foxit PDF Reader

394018, г. Воронеж, площадь Университетская, д. 1, ауд. 316п

Компьютерный класс: специализированная мебель, персональные компьютеры на базе i3-9100-3,6ГГц, мониторы ЖК 19» (30 шт.), мультимедийный проектор, экран.

ПО: ОС Windows v.7, 8, 10, Набор утилит (архиваторы, файл-менеджеры), LibreOffice v.5-7, Maxima, Foxit PDF Reader

# **19. Оценочные средства для проведения текущей и промежуточной аттестаций**

Порядок оценки освоения обучающимися учебного материала определяется содержанием следующих разделов дисциплины:

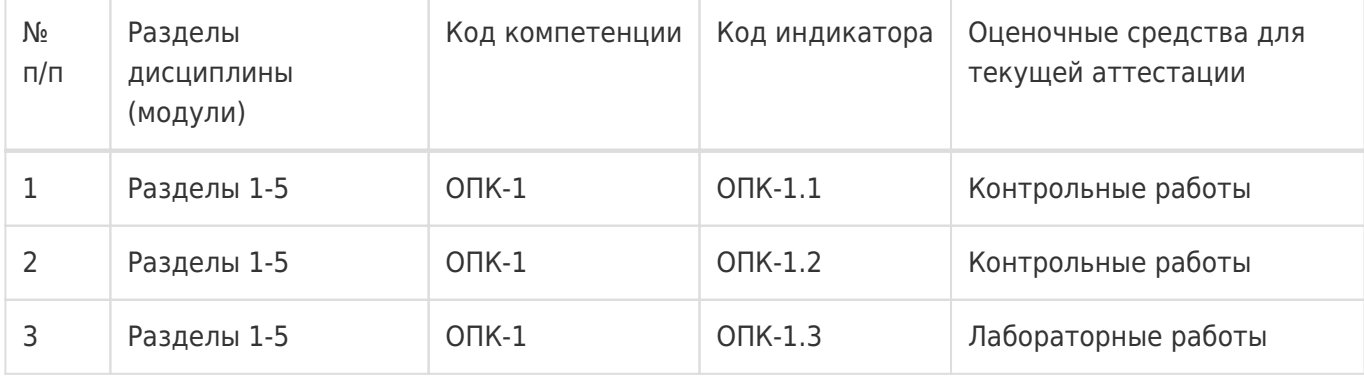

Промежуточная аттестация Форма контроля - Экзамен

Оценочные средства для промежуточной аттестации

Перечень вопросов к экзамену

# **20 Типовые оценочные средства и методические материалы, определяющие процедуры оценивания**

### **20.1 Текущий контроль успеваемости**

Контроль успеваемости по дисциплине осуществляется с помощью следующих оценочных средств:

- лабораторные работы
- контрольные работы

#### **Перечень заданий для контрольных работ**

#### **Контрольная работа № 1**

#### **Вариант 1**

**Задание 1 (3 балла).** Определите тип уравнения

$$
27u_{xx} - 18u_{xy} + 3u_{yy} + 5u_y - 9 = 0
$$

**Задание 2 (4 балла).** Определите тип уравнения

 $35u_y - 48u_{yy} - 11u_{xx} + \sin(x) = 0.$ 

**Задание 3 (5 баллов).** Определите тип уравнения при $x > 1$ 

 $u_{xx} = xy$ .

**Задание 4 (8 баллов).** Найдите общее решение уравнения

 $u_{xx} = xy$ .

**Задание 5 (10 баллов).** Найдите общее решение уравнения

$$
u_{xy} = \sin(x) + \sin(y)
$$

**Задание 6 (20 баллов).** Приведите уравнение к каноническому виду

 $u_{xx} - 4u_{xy} + 3u_{yy} - u_x + 9 = 0$ 

#### **Вариант 2**

**Задание 1 (3 балла).** Определите тип уравнения

 $-9u_{xx} + 20u_{xy} - 12u_{yy} - 11u_x + 2u = 0.$ 

**Задание 2 (4 балла).** Определите тип уравнения

$$
2u_x + 5u_{yy} - 18u_{xy} + 3e^{-x}u = 0
$$

**Задание 3 (5 баллов).** Определите тип уравнения при

$$
y^2 \sin^2(x) u_{xx} + 4y \cos(x) u_{xy} - 4u_{yy} + 2yu_x = 5.
$$

**Задание 4 (8 баллов).** Найдите общее решение уравнения

$$
u_{xy} = x + y^2
$$

**Задание 5 (10 баллов).** Найдите общее решение уравнения

$$
u_{yy} = 2\sin(x) + e^{-y}
$$

.

**Задание 6 (20 баллов).** Приведите уравнение к каноническому виду

 $u_{xx} + 6u_{xy} + 8u_{yy} + u_y - u = 0$ 

#### **Контрольная работа № 2**

#### **Вариант 1**

**Задание 1 (20 баллов).** Решите задачу методом разделения переменных

$$
u_{xx} - 16u_{tt} = 0, \t x \in [0,4],
$$
  
 
$$
u(0,t) = 0, \t u_x(4,t) = 0,
$$
  
 
$$
u(x, 0) = \sin\left(\frac{5\pi}{8}x\right), u_t(x, 0) = 2\sin\left(\frac{\pi}{8}x\right).
$$

**Задание 2 (30 баллов).** Решите задачу методом разделения переменных

$$
u_{xx} - 4u_{tt} = 0, \t x \in [0,2],
$$
  
 
$$
u(0,t) = 0, \t u(2,t) = 0,
$$
  
 
$$
u(x, 0) = 2x, u_t(x, 0) = 0.
$$

#### **Вариант 2**

**Задание 1 (20 баллов).** Решите задачу методом разделения переменных

$$
u_{xx} - 9u_{tt} = 0, x \in [0,2],
$$
  
\n
$$
u_x(0,t) = 0, u(2,t) = 0
$$
  
\n
$$
u(x, 0) = 5 \cos \left(\frac{3\pi}{4} x\right), u_t(x, 0) = \cos \left(\frac{5\pi}{4} x\right).
$$

**Задание 2 (30 баллов).** Решите задачу методом разделения переменных

$$
u_{xx} - 25u_{tt} = 0, \t x \in [0,3],
$$
  
 
$$
u(0,t) = 0, \t u(3,t) = 0
$$
  
 
$$
u(x, 0) = 0, u_t(x, 0) = x.
$$

### **Контрольная работа № 3**

#### **Вариант 1**

**Задание 1 (20 баллов).** Решите задачу методом разделения переменных

$$
u_{xx} - u_t = 2xe^{-t}, \t x \in [0,1],
$$
  
 
$$
u(0,t) = 0, \t u(1,t) = 0
$$
  
 
$$
u(x, 0) = 0.
$$

**Задание 2 (30 баллов).** Решите задачу методом разделения переменных

$$
u_{xx} - 4u_t = 4x - 12t^2 + 2\sin\left(\frac{\pi}{2}x\right)e^{-2t}, x \in [0,3];
$$
  

$$
u(0,t) = t^3, u_x(3,t) = 1 - t;
$$
  

$$
u(x, 0) = x.
$$

# **Вариант 2**

**Задание 1 (20 баллов).** Решите задачу методом разделения переменных

$$
u_{xx} - 9u_t = 5xt, \t x \in [0,2],
$$
  
 
$$
u(0,t) = 0, \t u(2,t) = 0
$$
  
 
$$
u(x, 0) = 0.
$$

**Задание 2 (30 баллов).** Решите задачу методом разделения переменных

$$
u_{xx} - u_t = -2t + 2xe^{-t} + 7t \sin\left(\frac{3\pi}{10}x\right), \qquad x \in [0,5];
$$

$$
u(0,t) = t^2 + 1, \qquad u_x(5,t) = 2e^{-t};
$$

$$
u(x,0) = 2x + 1.
$$

### **Перечень заданий для лабораторных работ**

#### **Лабораторная работа № 1**

**Задание 1 (12 баллов).** Привести уравнения к каноническому виду

1)  $3u_{xx} + 2u_{xy} - u_{yy} + 2u_x + 3u_y = 0$ ; 2)  $u_{xx} + 4u_{xy} + 5u_{yy} + u_x + 2u_y = 0$ 3)  $u_{xx} + 2u_{xy} + u_{yy} + 3u_x - 5u_y + 4u = 0$ ; 4)  $x^2 u_{xx} + xy^2 u_{xy} + y^2 u_{yy} = 0$ ; 5)  $7y^2u_{xx} - e^{-2x}u_{yy} - 4y^2u_x = 0$ ; 6)  $y^2 u_{xx} + 2xy u_{xy} + 2x^2 u_{yy} + y u_y = 0$ .

**Задание 2 (6 баллов).** Найти области гиперболичности, параболичности и эллиптичности уравнения

 $(\ell + x)u_{xx} + 2xyu_{xy} - y^2u_{yy} = 0.$ 

и исследовать их зависимость от  $\ell$ , где  $\ell$  - числовой параметр.

**Задание 3 (12 баллов).** Привести уравнение к каноническому виду в каждой из областей, где его тип сохраняется

1)  $u_{xx} + xu_{yy} = 0$ 2)  $u_{xx} + yu_{yy} = 0$ ; 3)  $(1 + x^2)u_{xx} + (1 + y^2)u_{yy} + xu_x + yu_y = 0;$ 4)  $\sin^2(x) u_{xx} - 2y \sin(x) u_{xy} + y^2 u_{yy} = 0$ .

**Задание 4 (8 баллов).** Найти общее решение уравнений с постоянными коэффициентами

1) 
$$
3u_{xx} - 5u_{xy} - 2u_{yy} + 3u_x + u_y = 2;
$$

$$
2) u_{xx} + u_{xy} = \sin(xy),
$$

$$
3) u_{xx} - 2u_{xy} + u_{yy} - 4u = 0;
$$

4)  $3u_{xx} + 2u_{xy} - u_{yy} + 2u_x + 3u_y = 0$ 

**Задание 5 (12 баллов).** Найти общее решение уравнений с переменными коэффициентами

1) 
$$
u_{xx} - 2\sin(x) u_{xy} - \cos^2(x) u_{yy} - \cos(x) u_y = 0;
$$
  
\n2)  $x^2 u_{xx} - y^2 u_{yy} - 2yu_y = 0;$   
\n3)  $x^2 u_{xx} - 2xyu_{xy} + y^2 u_{yy} + xu_x + yu_y = 0;$   
\n4)  $4y^2 u_{xx} - e^{2x} u_{yy} - 4y^2 u_x = 0.$ 

### **Лабораторная работа № 2**

Выполнение заданий 1-8 предполагает использование стандартных функций программного пакета символьной математики для нахождения численного решения краевой задачи и его графическое изображение. Задания 9-19 требуется решить методом разделения переменных (методом Фурье). Во всех заданиях, если иное не оговорено отдельно, все начальные условия предполагаются однородными.

**Задание 1 (2 балла).** Решить однородное уравнение поперечных колебаний струны с закрепленными концами для случая возбуждения точечным ударом

$$
u_t(x,0) = \begin{cases} 100, & x = 1/4, \\ 0, & x \neq 1/4. \end{cases}
$$

**Задание 2 (2 балла).** Решить неоднородное уравнение поперечных колебаний струны с закрепленными концами для случая возбуждения ударом прямоугольного молоточка

$$
u_t(x,0) = \begin{cases} 10, & 0,3 \leq x \leq 0,35, \\ 0, & 0 \leq x < 0,3 \text{ min } 0,35 < x \leq 1, \end{cases}
$$

и точечной постоянной неоднородности

$$
f(x) = \begin{cases} 10, & x = 0,7, \\ 0, & x \neq 0,7. \end{cases}
$$

**Задание 3 (2 балла).** Концы струны закреплены жестко, а начальное отклонение имеет форму параболы, симметричной относительно перпендикуляра к середине струны. Найти колебания струны, если начальная скорость всех точек струны равна нулю.

**Задание 4 (3 балла).** К струне  $0 \le x \le 2$  с жестко закрепленными концами с момента времени  $f(x,t) = sin(2\pi x) sin(\omega t)$  $t=0$  приложена непрерывно распределенная сила с линейной плотностью. Найти колебания струны в среде без сопротивления; исследовать возможность резонанса (линейного по времени роста амплитуды колебаний).

**Задание 5 (3 балла).** Решить предыдущую задачу, предполагая, что колебания происходят в среде с сопротивлением, пропорциональным скорости.

**Задание 6 (2 балла).** Найти колебания струны  $0 \le x \le 1$  с жестко закрепленными концами, если к точке  $x = 1/3$  этой струны с момента времени  $t = 0$  приложена сила  $f(t) = cos(\omega t)$ .

**Задание 7 (2 балла).** Найти колебания струны  $0 \le x \le 1$  с жестко закрепленными концами под действием силы, приложенной с момента  $t = 0$  и имеющей плотность  $f(x, t) =$  $\tau = t \sin(\pi x)$ ,  $0 \le t < +\infty$ , предполагая, что внешняя среда не оказывает сопротивления колебаниям. **Задание 8 (2 балла).** Решить предыдущую задачу, считая действие силы ограниченным по времени

$$
f(x,t) = \begin{cases} t \sin(\pi x), t \le 10, \\ 0, t > 10. \end{cases}
$$

Найти установившиеся колебания для  $t > 10$ .

**Задание 9 (2 балла).** Найти формальное решение уравнения малых продольных колебаний однородного упругого стержня длины L. В начальный момент времени стержень сжат на величину  $\varepsilon$  ( $\varepsilon$ << $L$ ). Начальная скорость точек стержня равна нулю.

**Задание 10 (2 балла).** Решить предыдущую задачу, если дополнительно к начальному сжатию одному из концов стержня мгновенно сообщается импульс P.

**Задание 11 (2 балла).** Найти продольные колебания стержня, один конец которого ( $x = 0$ ) закреплен жестко, а другой  $(x = L)$  свободен, при начальных условиях  $u(x, 0) = kx$ ,  $u<sub>+</sub>(x, 0) = 0$  при  $0 \leq x \leq L$ 

**Задание 12 (4 балла).** Найти колебания упругого стержня со свободными концами, получившего в начальный момент времени продольный импульс P в один из концов.

**Задание 13 (4 балла).** Найти продольные колебания стержня  $0 \le x \le L$  в среде без сопротивления, если конец  $x = 0$  стержня закреплен жестко, а к концу  $x = L$ , начиная с момента времени  $t = 0$ , приложена сила  $f(t) = A \sin(\omega t)$ ,  $0 \le t < +\infty$ .

**Задание 14 (4 балла).** Решить предыдущую задачу для силы  $f(t) = At$ ,  $0 \le t < +\infty$ ,  $A = const$ .

**Задание 15 (2 балла).** Решить однородное уравнение малых поперечных колебаний квадратной мембраны

$$
u_{tt} = u_{xx} + u_{yy}, \ 0 \le x \le 1, \ 0 \le y \le 1
$$

с начальными условиями

$$
u(x, y, 0) = 4x(1 - x) sin5(y) sin(1 - y), ut(x, 0) = 0,
$$

и однородными граничными условиями.

**Задание 16 (2 балла).** Решить однородное уравнение малых поперечных колебаний квадратной мембраны, закрепленной по краям и возбуждаемой точечным мгновенным ударом

$$
u(x, y, 0) = 0, u_t(x, 0) = \delta(x - 1/2)\delta(y - 1/2).
$$

**Задание 17 (3 балла).** Найти поперечные колебания прямоугольной мембраны  $0 \le x \le L_1$ ,  $0 \leq \gamma \leq L_2$  с закрепленными краями. Колебания вызваны непрерывно распределенной по мембране и перпендикулярной к её поверхности силой  $f(t) = A \sin \omega t$ ,  $0 \le t < +\infty$ .

**Задание 18 (3 балла).** Найти поперечные колебания прямоугольной мембраны  $0 \le x \le L_1$ ,

 $0 \leq y \leq L_2$  с закрепленными краями. Колебания вызваны сосредоточенной поперечной силой  $f(t) = \sin \omega t$ ,  $0 \le t < +\infty$ , приложенной к точке  $(x_0, y_0)$ ,  $0 < x_0 < L_1$ ,  $0 < y_0 < L_2$ .

**Задание 19 (4 балла).** Найти установившиеся колебания прямоугольной мембраны  $0 \le x \le L_1$ ,  $0 \le y \le L_2$ с закрепленными краями в среде с сопротивлением, пропорциональным скорости, под действием непрерывно распределенной по мембране и перпендикулярной к её поверхности силы  $f(t) = sin \omega t$ ,  $0 \le t < +\infty$ .

#### **Лабораторная работа № 3**

 Задания 1-6 необходимо решить методом преобразования Фурье. Для выполнения заданий 7-9 применяется метод функции источника.

**Задание 1 (2 балла).** Решить уравнение теплопроводности для неограниченного одномерного стержня с заданным начальным условием

$$
u(x, 0) = \theta(x+1) - \theta(x-1)
$$

где  $\theta(x)$  – функция Хевисайда

$$
\theta(x) = \begin{cases} 1, & x > 0, \\ 0, & x < 0. \end{cases}
$$

**Задание 2 (2 балла).** Решить уравнение теплопроводности для неограниченного одномерного стержня с заданным начальным условием

$$
u(x, 0) = \begin{cases} \sin(\pi x), 0 \leq x \leq 1, \\ 0, x < 0 \text{ with } x > 1. \end{cases}
$$

**Задание 3 (4 балла).** Применяя интегральное синусное преобразование Фурье решить однородное уравнение теплопроводности для полубесконечного одномерного стержня

$$
u_t = a^2 u_{xx}, \ 0 \le x < +\infty, \ 0 \le t < +\infty
$$

с начальным условием  $xu(x, 0) = \varphi(x)$  и однородным краевым условием  $u(0, t) = 0$ .

**Задание 4 (4 балла).** Решить предыдущую задачу для  $u(x, 0) = e^{-x^2}$ .

**Задание 5 (4 балла).** Применяя интегральное преобразование Фурье решить неоднородное уравнение теплопроводности для бесконечного одномерного стержня

$$
u_t = a^2 u_{xx} + f(x, t), \quad -\infty < x < +\infty, 0 \le t < +\infty
$$

с начальным условием  $u(x, 0) = 0$ .

**Задание 6 (5 баллов).** Решить предыдущую задачу для полубесконечного стержня  $0 \leq x < +\infty$  с нулевыми начальным  $u(x, 0) = 0$  и граничным  $u(0, t) = 0$  условиями.

**Задание 7 (9 баллов).** Решить неоднородное уравнение теплопроводности

$$
u_t = a^2 u_{xx} + f(x, t), \ 0 \le x \le L,
$$

с однородным начальным  $u(x, 0) = 0$  и граничным условием  $u(L, t) = 0$  и заданной функцией неоднородности:

 $1$ )  $f(x,t) = x[\theta(x) - \theta(x-1)]te^{-t} (\theta(x) - \phi$ ункция Хевисайда);

2)  $f(x,t) = sin(2\pi x) [\theta(x) - \theta(x - 0.5)]te^{-t}$ ; 3)  $f(x,t) = x \sin(\pi x) [\theta(x) - \theta(x-1)].$ 

**Задание 8 (10 баллов).** Решить неоднородное уравнение теплопроводности теплоизолированного стержня

$$
u_t = a^2 u_{xx} + f(x, t), \qquad 0 \le x \le L
$$

с начальным условием  $u(x, 0) = 0$ .

**Задание 9 (10 баллов).** Решить неоднородное уравнение теплопроводности теплоизолированного стержня,  $0 \le x \le L$ , левый конец которого теплоизолирован, а правый конец поддерживается при постоянной нулевой температуре. Функция неоднородности:

$$
f(x,t) = x[\theta(x) - \theta(x-1)]te^{-t}.
$$

Начальное распределение температур  $u(x, 0) = 0$ .

# **20.2 Промежуточная аттестация**

Промежуточная аттестация по дисциплине осуществляется с помощью следующих оценочных средств:

– письменный опрос по вопросам к экзамену

# **Перечень вопросов к экзамену**

# **Раздел 1. Введение.**

- 1. Физические задачи, приводящие к уравнениям в частных производных второго порядка.
- 2. Линейное уравнение с частными производными второго порядка и его общее решение.

# **Раздел 2. Классификация дифференциальных уравнений с частными производными.**

- 1. Классификация дифференциальных уравнений с частными производными второго порядка.
- 2. Характеристики линейного уравнения второго порядка. Уравнение характеристик.

# **Раздел 3. Уравнения гиперболического типа.**

- 1. Уравнение поперечных колебаний струны.
- 2. Уравнение колебаний упругого стержня.
- 3. Уравнение поперечных колебаний мембраны.
- 4. Задача Коши для уравнения струны, формула Даламбера.
- 5. Ограниченная струна. Метод Фурье.
- 6. Задача Штурма-Лиувилля.
- 7. Метод Фурье для задачи о колебаниях прямоугольной мембраны.
- 8. Метод Фурье для задачи о колебаниях круглой мембраны.

# **Раздел 4. Уравнения параболического типа.**

- 1. Линейная задача о распространении тепла.
- 2. Граничные и начальные условия для уравнения теплопроводности.
- 3. Уравнение диффузии.
- 4. Решение задачи о теплопроводности для бесконечного стержня с помощью преобразования Фурье.
- 5. Решение однородной задачи теплопроводности для конечного отрезка.

6. Решение неоднородной задачи теплопроводности для конечного отрезка методом функции источника.

# **Раздел 5. Уравнения эллиптического типа.**

- 1. Задачи, приводящие к уравнению Лапласа.
- 2. Частные решения уравнения Лапласа.
- 3. Общие свойства гармонических функций.
- 4. Краевые задачи для уравнения Лапласа.
- 5. Решение уравнения Лапласа методом разделения переменных.

Для оценивания результатов обучения на экзамене с оценкой используется 4-балльная шала: «отлично», «хорошо», «удовлетворительно», «неудовлетворительно».

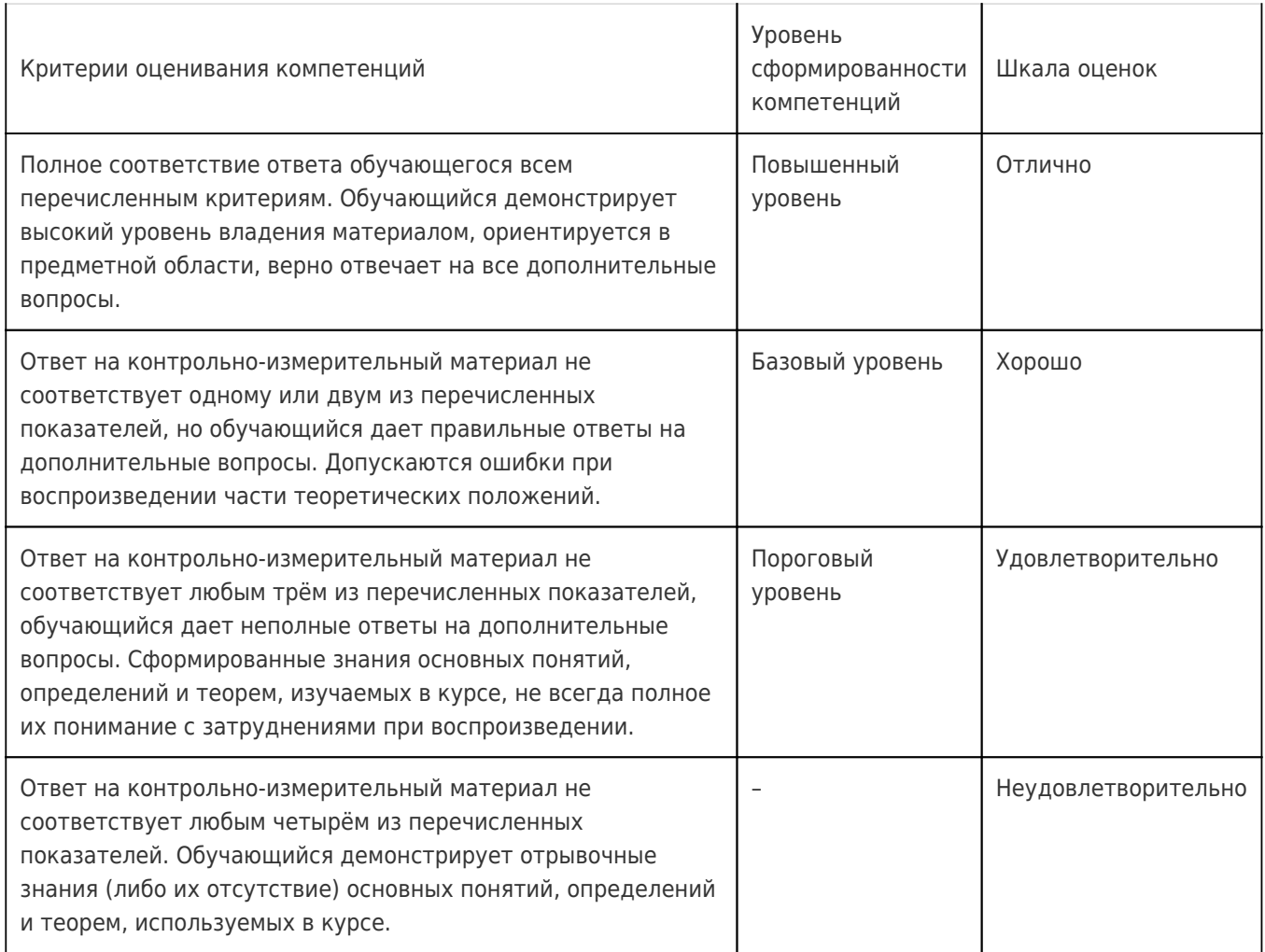